# **REFERENCES**

1. Phillips, J. C; Braun, R.; Wang, พ.; Gumbart, J.; Tajkhorshid, E.; Villa, E.; Chipot, c.; Skeel, R. อ.; Kale, L; Schulten, K., Scalable molecular dynamics with NAMD. *Journal of computational chemistry* 2005, 26 (16), 1781-802.

2. Brooks, B. R.; Bruccoleri, R. E.; Olafson, B. D.; States, D. J.; Swaminathan, S.; Karplus, M., CHARMM: A program for ทาacromolecular energy, minimization, and dynamics calculations. *Journal of computational chemistry* 1983, 4 (2), 187-217.

3. Case, อ. A.; Cheatham, T, E.; Darden, T.; Gohlke, H.; Luo, R.; Merz, K. M.; Onufriev, A.; Simmerling, C; Wang, B.; Woods, R. J., The Amber biomolecular simulation programs. *Journal of computational chemistry* 2005, 26 (16), 1668-1688.

4. Fanucci, G. E.; Cafiso, อ. ร., Recent advances and applications of site-directed spin labeling. *Current Opinion in structural Biology* 2006, *16* (5), 644-653.

5. Hubbell, W. L.; Cafiso, D. S.; Altenbach, C., Identifying conformational changes with site-directed spin labeling. *Nat struct Mol Biol* 2000, *7* (9), 735-739.

6. Karp, G., *Cell and Molecular Biology: Concepts and Experiments.* 6 ed.; John Wiley & Sons: 2009; p 127-132.

7. Yellen, G., The voltage-gated potassium channels and their relatives. *Nature* 2002, *419* (6902), 35-42.

8. Zhou, Y.; Morais-Cabral, J. H.; Kaufman, A.; MacKinnon, R., Chemistry of ion coordination and hydration revealed by a K+ channel-Fab complex at 2.0[thinsp][angst] resolution. *Nature* 2001, *414* (6859), 43-48.

9. Sompornpisut, P.; Roux, B.; Perozo, E., structural Refinement of Membrane Proteins by Restrained Molecular Dynamics and Solvent Accessibility Data. *Biophysical Journal* 2008, *95* (11), 5349-5361.

10. Bhandarkar, M.; Bhatele, A.; Bohm, E.; Brunner, R.; Buelens, F.; Chipot, c. NAMD User's Guide. http://www.ks.uiuc.edu/Research/namd/2.9/ug/ (accessed 11 April 2014).

11. Welch, B. B.; Jones, K.; Hobbs, J., *Practical Programming in Tel and Tk.* Prentice Hall PTR: 2003.

12. Alek Aksimentiev; David Wells; Sigalov, G. User-Defined Forces in NAMD. [http://www.ks.](http://www.ks)uiuc.edu/Training/Tutorials/science/forces/forces-tutorial-html/ (accessed 11 April 2014).

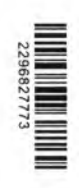

**APPENDICES** 

### bubble.tel

wrapmode cell # Two first agruments of calcforces are automatically forwarded # to it by NAMD. The other 4 arguments match the list of 4 values # from command tclBCArgs. foreach { xO yO zO } SbubbleCenter { break } proc calcforces {step unique Rstart Rtarget Rrate K} { global x0 y0 z0 ;# defined in tclBCScript{ ... } # increase R, starting from SRstart, by \$Rrate at each step, # until it reaches \$Rtarget; then keep it constant

set R [expr \$Rstart + \$Rrate \* \$step] if { \$R > \$Rtarget} { set R \$Rtarget}

# get the components of the bubble center vector

```
if { $step % 200 == 0} { cleardrops}
# pick atoms of the given patch one by one 
while { [nextatom] } {
      set atomid [getid]
      #OXY atom
      if { $atomid > 4239 && $atomid < 4540 } {
      set rvec [getcoord] ;# get the atom's coordinates
      foreach \{ x, y, z \} $rvec \{ break \};# get components of the vector
 # find the distance between the atom and the bubble center
      # (long lines can be broken by a backslash and continued
```
# on the next line)

#set rho [expr sqrt((\$x-\$)\*(\$x-\$x0) + (\$y-\$y0)\*(\$y-\$y0) + #(\$z-\$z0)\*(\$z-\$z0))]

set rho [expr sqrt((\$z-\$z0)\*(\$z-\$z0))]

# if the atom is inside the sphere, push it away radially set roxy [expr \$R + 2 ] if  $\{$  \$rho > \$roxy  $\}$  {

> #set forceX [expr -1\*\$K \* (\$x-\$x0) / \$rho] #set forceY [expr -1\*\$K \* (\$y-\$y0) / \$rho] set forcez [expr -1\*\$K \* (\$z-\$z0) / \$rho] addforce "0.0 0.0 \$forceZ"

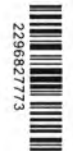

```
\} elseif { $rho < $R } {
            dropatom
           \mathbf{1}} elseif { $atomid > 4539 && $atomid < 4840 } {
         #nic Atom
         set rvec [getcoord] ;# get the atom's coordinates
         foreach \{xyz\} $rvec \{break break \};set rho [expr sqrt(($z-$z0)*($z-$z0))]
         set rnic [expr $R - 2 ]
         if \{ $rho < $rnic \} {
                 #set forceX [expr -1*$K * ($x-$x0) / $rho]
                 #set forceY [expr -1*$K * ($y-$y0) / $rho]
                 set forceZ [expr $K * ($z-$z0) / $rho]
                 addforce "0.0 0.0 $forceZ"
            \} elseif { $rho > $R } {
          dropatom
          \}\} else {
        dropatom ;# no longer consider this atom until "cleardrops"
        \mathcal{F}\mathcal{E}\mathcal{L}
```
namd.conf

############namd configuration file ################## structure ./proteininput.psf coordinates ./proteininput.pdb set ctonnb 9 set ctofnb 10 set pairdis 12 set temperature 310 set outputname proteininput firsttimestep  $\mathbf 0$ ## SIMULATION PARAMETERS ##

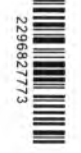

# ## # # # # # # # # # # # # # # # # # # # # # # # # # # # # # # # # # # # # # # # # # # # # # # # # # # # # # # # # # # #

# Input paraTypeCharmm on paraml9-epr.inp no **Stemperature** parameters COMmotion temperature

# tclBC

tclBC on tclBCScript { set bubbleCenter "0.0 0.0 0.0 " set tclBCScript bubble.tcl source StclBCScript }

tclBCArgs {0. 15. .01 5.}

# Force-Field Parameters exclude scaled 1-4 l-4scaling 1.0 cutoff \$ctofnb nonbondedScaling 1.0 switching on switchdist \$ctonnb pairlistdist \$pairdis pairlistsPerCycle 2 margin 0.0

#fixed atom fixedAtoms on fixedAtomsForces off fixedAtomsFile ./proteininputfix.pdb fixedAtomsCol B

#2nd stcr restraint extraBonds on extraBondsFile extrabonds.txt

# Integrator Parameters timestep 2.0 ;# 2fs/step

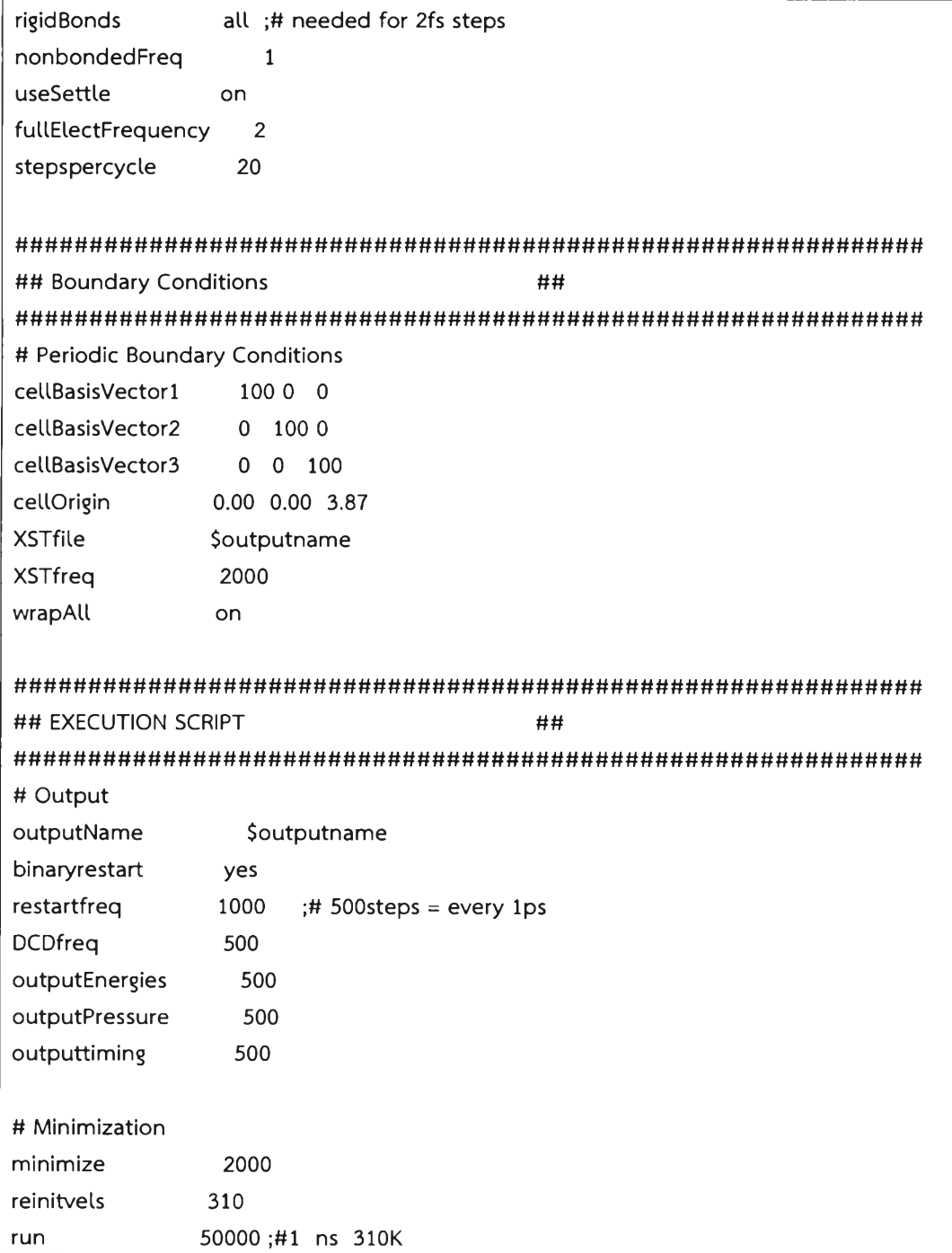

#### CHIRAYUT SUPUNYABUT

239/1 Moo 9 Suksawas 32, Bangpakok, Ratburana, Bangkok, 10140

Tel: +6689-782-5360 Email: [retrogradeamnesia@hotmail.com](mailto:retrogradeamnesia@hotmail.com) Birth place: Udonthani. Age: 25 years old.

VITA

# EDUCATION

Master student, Physical Chemistry, Department of Chemistry, Faculty of Science, Chulalongkorn University, 2011-present.

Bachelor of Science, Chemistry, Department of Chemistry, Faculty of Science, Chulalongkorn University, 2011.

# PRESENTATIONS

Membrane Protein Refolding Simulation by NAMD-PaDSAR: Procedures and Evaluation. Oral presentation at the 39th Congress on Science and Technology of Thailand, BITEC, Bangkok, Thailand. October, 2013.

Evaluation of Membrane Protein Positions in Membrane by Poisson-Boltzman Energy Landscape. Poster presentation at the 10th Thai Summer School on Computational Chemistry, Kasetsart University at Sri-Racha campus, Chonburi, Thailand, October, 2013.

Pseudoatom-Driven Solvent Accessibility Refinement on NAMD: A Preliminary Study. Poster presentation at the 38th Congress on Science and Technology of Thailand, The Empress Convention Halls, Chaing Mai, Thailand. October, 2012.

# ADDITIONAL RESEARCH EXPERIENCE

JAIST's ASEAN Short stay Program in Material Science at Japan Advanced Institute of Science and Technology, Japan. 39 days, October, 2012.

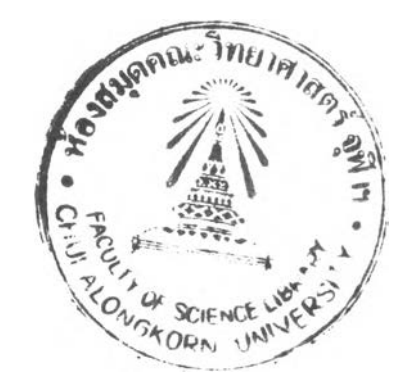